#### **7.1. Justificación de la adecuación de los medios materiales y servicios disponibles**

El equipamiento, las infraestructuras y los servicios que a continuación se detallan se ajustan a las necesidades previstas para el desarrollo del plan formativo de los cuatro cursos académicos del título de Graduado en Química por la Universidad de Oviedo. Estos medios materiales y servicios disponibles observan los criterios de accesibilidad universal y diseño para todos, según lo dispuesto en la Ley 51/2003, de 2 de diciembre, de igualdad de oportunidades, no discriminación y accesibilidad universal de las personas con discapacidad.

La Facultad de Química consta de los siguientes edificios independientes: i) aulario (A); ii) edificio departamental (D); iii) planta piloto; iv) almacén de productos tóxicos y peligrosos. Al aulario y al edificio departamental se accede mediante rampas, por lo que se han eliminado todas las barreras arquitectónicas de acceso para personas con discapacidad física. La movilidad y accesibilidad de estas personas discapacitadas a las dependencias de los dos edificios está garantizada por un sistema de ascensores que conectan entre sí las diferentes plantas. La Facultad de Química tiene implantado un Plan de Autoprotección que contempla, de forma prioritaria, la mejora de los sistemas de accesibilidad y evacuación de las personas ante una emergencia.

Por tanto, los criterios de accesibilidad y diseño para todos es un objetivo prioritario para la Facultad de Química. En este sentido, existe el compromiso del Equipo Decanal de procurar y asegurar que los alumnos con discapacidad física que deseen realizar prácticas externas, lo hagan en aquellos centros que cumplan la normativa vigente sobre accesibilidad para personas discapacitadas y diseño para todos.

#### **Aulario y aulas.**

El edificio A alberga 13 aulas cuyas capacidades son: 1 de 225 puestos; 1 de 223 puestos; 3 de 108 puestos; 1 de 95 puestos; 1 de 90 puestos; 2 aulas de 72 puestos; 2 aulas de 48 puestos y 2 aulas de 24 puestos equipadas con mobiliario adecuado para el desarrollo de las actividades de acuerdo con las directrices del EEES. Todas ellas dotadas de cañón de proyección conectado a ordenador y conexión a internet. Además, la Facultad dispone en el edificio D de cinco aulas, con capacidad para 30 estudiantes, dotadas con cañón de proyección conectado a ordenador y acceso a internet y mobiliario idóneo para el desarrollo de las tutorías grupales.

En el edificio A se encuentra la Administración del Centro, el Decanato, la Sala de Profesores y la Sala de Grados que alberga los actos más importantes que se desarrollan en la Facultad, como son la lectura y defensa de Tesis Doctorales, desarrollo de oposiciones, impartición de charlas y conferencias, Juntas de Facultad, recepción de estudiantes, etc. Asimismo, este edificio alberga la Conserjería del Centro, el archivo de la Administración, la delegación de alumnos, una sala destinada a los servicios de orientación, tanto de la Universidad de Oviedo como de las organizaciones profesionales, un aula de informática, un despacho de profesores y el servicio de cafetería y restauración, que dispone de microondas para libre uso del personal de la Facultad (PDI, estudiantes y PAS) y con cobertura wifi de la Universidad de Oviedo. Además, este edificio dispone de un amplio vestíbulo de uso múltiple, con cobertura wifi de la Universidad de Oviedo, pensado para que los estudiantes puedan desarrollar sus trabajos en grupo sin interferir en las tareas de estudio de otros compañeros.

# *Recursos Materiales y Servicios*

El edificio D alberga las sedes de los Departamentos de Química Física y Analítica, Orgánica e Inorgánica, Ingeniería Química y Tecnología del Medio Ambiente, los despachos de los profesores y PAS, los laboratorios de investigación y los laboratorios de prácticas de los estudiantes, salas de reunión y bibliotecas. En este edificio, la Facultad dispone de los siguientes laboratorios dedicados a la docencia:

- Área de Química Analítica: Tres laboratorios.
- Área de Química Física: Tres laboratorios.
- Área de Química Inorgánica: Un laboratorio.
- Área de Química Orgánica: Un laboratorio.
- Área de Ingeniería Química: Dos laboratorios
- Área de Tecnología del Medio Ambiente: Un laboratorio compartido con el área de Ingeniería Química.

Estos laboratorios están equipados con sistemas de extracción forzada, general y localizada, así como de elementos de primeros auxilios (lavaojos, duchas de seguridad, botiquines). Los laboratorios de la Facultad disponen de armarios de seguridad, así como de diferentes tipos de extintores, convenientemente señalizados. Como es preceptivo, es obligatorio el uso de gafas de protección, guantes y bata por parte de todos los estudiantes que realizan prácticas. El primer día de prácticas, los estudiantes reciben unas explicaciones acerca de las normas de seguridad a seguir durante el período de estancia en el laboratorio y se responsabilizan, por escrito, de que han sido informados y comprendido las citadas normas de seguridad. Al comienzo de cada curso académico se imparte una charla de seguridad a los estudiantes que se incorporan a los diferentes equipos de investigación del Centro. En esta charla se hace especial énfasis en el cambio de paradigma que para los estudiantes supone comenzar a trabajar en un laboratorio de investigación, con autonomía e independencia, lo que supone una estricta observancia personal e individual de las normas de seguridad.

La Universidad tiene contratado un servicio de retirada de los residuos que se generan en los laboratorios, tanto de docencia como de investigación. Estos residuos se almacenan en recipientes debidamente localizados y etiquetados y se retiran de forma periódica.

# **Biblioteca**

Las dependencias destinadas a la Biblioteca de la Facultad están a caballo entre los edificios A y D y constituyen el nexo de unión entre ellos. Forma parte de la red de bibliotecas de la Universidad de Oviedo (BUO) y consta de una sala de estudiantes (con 150 puestos) y una sala de revistas que alberga las publicaciones periódicas especializadas. Ambas salas tienen conexión wifi de la Universidad de Oviedo. De forma sistemática, todos los años se imparte un breve curso a los estudiantes de nueva matrícula sobre el uso de los servicios ofertados por la Biblioteca.

Algunos datos de interés acerca de este servicio son:

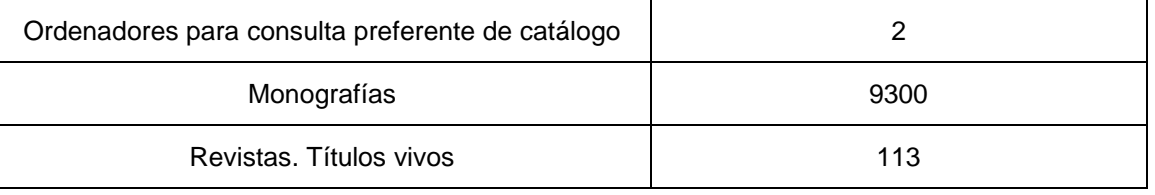

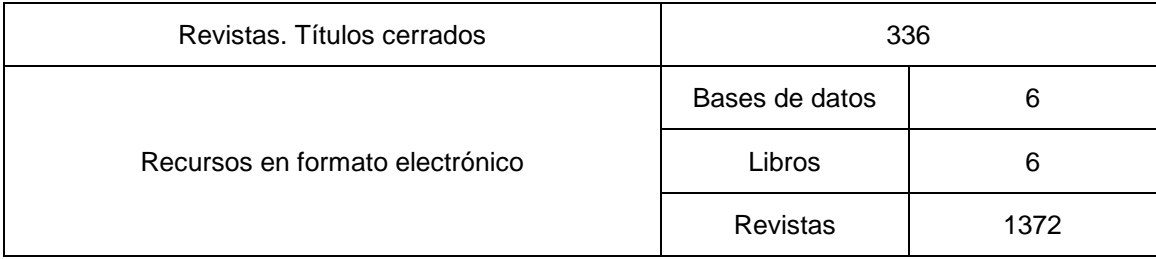

#### **Aulas de informática**

La Facultad dispone de un aula de informática con dos sedes: una situada en el edificio A (con 50 puestos), y otra situada en el edificio D (con 18 puestos). En la primera se imparte docencia relativa a las tutorías grupales y prácticas de laboratorio de varias asignaturas y en ella los estudiantes pueden realizar una gran variedad de tareas relacionadas con sus clases, tanto teóricas como prácticas, y trabajos académicos, así como cumplimentar la Encuesta General de la Enseñanza. El aula de informática que se encuentra en la segunda planta del edificio D está dedicada a las necesidades docentes de las distintas asignaturas que se imparten en la Facultad.

Ambas se rigen por normas aprobadas por la Comisión de Informática, delegada de la Junta de Facultad, y su gestión corresponde al Decanato de la Facultad.

# **Laboratorios de Química Analítica**

El Área de Química Analítica dispone de tres laboratorios dedicados a las prácticas de los estudiantes de Grado con una capacidad de 30 puestos de trabajo cada uno. Además del material de vidrio y auxiliar típicos de un laboratorio de Química, todos ellos están dotados de sistemas de purificación de agua, vitrinas extractoras, balanzas analíticas y granatarios, equipo para la determinación de nitrógeno por el método Kjeldhal, bombas peristálticas, centrífugas, placas calefactores, estufas de secado, hornos de mufla, frigorífico. Respecto a instrumentación analítica más específica, estos laboratorios disponen de equipos de espectrometría de absorción atómica, espectrofotometría molecular, voltamperometría, potenciometría, cromatografía de gases, cromatografía de líquidos (HPLC), espectrofluorimetría molecular con unidad de valoración fotométrica, electrolisis, electrodos para la medida de pH, un refractómetro y un equipo para medir el grado alcohólico por ebulloscopía. Anualmente el Departamento establece un plan de mejora de los laboratorios. El porcentaje de ocupación durante el curso académico para el grado de Ingeniería Química es del 16 %.

# **Laboratorios de Química Física**

El Área de Química Física dispone de dos laboratorios dedicados a prácticas de los estudiantes con una capacidad de 30 puestos de trabajo cada uno y una sala de informática destinada al mismo fin y dotada con diez ordenadores. Además de material de vidrio y auxiliar, los laboratorios de prácticas de estudiantes están dotados de cabinas extractoras de gases, estufas, baños termostáticos, placas calefactoras con agitación, balanzas. Por lo que se refiere a instrumentación estos laboratorios disponen de: pHmetros, espectrofotómetros UV-VIS, polarímetros, conductímetros digitales, un viscosímetro y un osmómetro. Anualmente el Departamento establece un plan de mejora de los laboratorios. El porcentaje de ocupación durante el curso académico para el grado de Ingeniería Química es del 16 %.

#### **Laboratorio de Química Inorgánica**

#### *Recursos Materiales y Servicios*

Este laboratorio para prácticas de estudiantes tiene capacidad de 24 puestos de trabajo (4 mesetas con 6 puestos). Cada puesto dispone de conexiones de agua, luz y diverso equipamiento básico para la realización de experimentos de química (material de vidrio, mechero, placa calefactora con agitación, manta calefactora, etc.). El laboratorio está dotado de vitrinas con campanas extractoras, armarios de seguridad para almacenar productos tóxicos e inflamables, armarios de seguridad para disolventes, ácidos y bases, instalaciones de gases, líneas de vacío y atmósfera inerte, bombas de alto vacío, estufas y muflas. Además del material de vidrio necesario para la realización de las prácticas, el laboratorio dispone de equipamiento auxiliar como prensa hidráulica, balanzas analíticas, bombas de agua para filtración a vacío, máquina de hielo, nevera/congelador, mantas calefactoras, nitrógeno líquido. La Facultad dispone de un sistema centralizado de destilación de agua. La infraestructura para prácticas se completa con un almacén de material y reactivos. Además, el laboratorio dispone de ducha de seguridad y lavaojos. En lo que se refiere a técnicas de caracterización, este laboratorio dispone de: un espectrofotómetro ultravioleta-visible, dos espectrofotómetros de infrarrojo con transformada de Fourier (FTIR), un conductímetro, un aparato de voltametría cíclica y dos balanzas magnéticas. La proximidad y accesibilidad de los Servicios Científico Técnicos de la Universidad permite utilizar técnicas tales como análisis térmico, difracción de rayos-X, resonancia magnética nuclear para caracterizar los compuestos sintetizados por los estudiantes en prácticas. Anualmente el Departamento establece un plan de mejora de los laboratorios. El porcentaje de ocupación durante el curso académico para el grado de Ingeniería Química es del 35 %.

#### **Laboratorio de Química Orgánica**

Este laboratorio para prácticas de estudiantes tiene una capacidad de 38 puestos de trabajo y está dotado de vitrinas con campanas extractoras, armarios de seguridad para almacenar productos tóxicos e inflamables, armarios de seguridad para disolventes, ácidos y bases, instalaciones de gases, líneas de vacío y atmósfera inerte, bombas de alto vacío, estufas. Además del material de vidrio necesario para la realización de las prácticas, el laboratorio dispone de equipamiento auxiliar como rotavapores, balanzas analíticas, bombas de agua para filtración a vacío, máquina de hielo, nevera/congelador, mantas calefactoras, nitrógeno líquido. En lo que se refiere a técnicas de caracterización, este laboratorio dispone de: lámparas ultravioleta-visible, un espectrofotómetro de infrarrojo con transformada de Fourier (FTIR), un conductímetro, un cromatógrafo de gases y aparatos para determinar puntos de fusión. La proximidad y accesibilidad de los Servicios Científico Técnicos de la Universidad permite utilizar técnicas tales como análisis térmico, difracción de rayos-X, resonancia magnética nuclear para caracterizar los compuestos sintetizados por los estudiantes en prácticas. Anualmente el Departamento establece un plan de mejora de los laboratorios. El porcentaje de ocupación durante el curso académico para el grado de Ingeniería Química es del 35 %.

#### **Laboratorios de Ingeniería Química y Tecnología del Medio Ambiente**

Las áreas de Ingeniería Química y Tecnología del Medio Ambiente disponen de dos laboratorios dedicados a las prácticas de los alumnos de Grado con capacidad para 25 alumnos cada uno. Uno de ellos está dotado de vitrina de extracción y en ambos están disponibles balanzas analíticas, granatarios, baños termostáticos y estufas de secado, así como material de vidrio y auxiliar. Se dispone de equipos específicos, algunos de diseño propio, que permiten al alumno realizar prácticas de Flujo de Fluidos, Transferencia de Materia, Transmisión de Calor, Cinética y Reactores Químicos y Control de Procesos. Ejemplos de los equipos que se emplean son: reómetro, dispositivos para la determinación de coeficientes de difusión

#### *Graduado o Graduada en Ingeniería Química por la Universidad de Oviedo*

molecular en fase gas y en fase líquida, experimento de Reynolds, dispositivos para determinar la temperatura húmeda, equilibrio líquido-líquido y líquido-vapor, destilación diferencial, equipo para la determinación de fricción en tuberías y accesorios, canal abierto para la determinación de caudales, bomba centrífuga, lechos de relleno, tanque agitado, probeta de sedimentación, cambiadores de calor de tubos concéntricos, de carcasa y tubos y de placas, evaporador, lecho fluidizado, transmisión de calor en líquidos en ebullición, secado por atomización, columnas de destilación de platos y de relleno, columna de absorción, torre de enfriamiento de agua con aire, reactores discontinuos, reactor continuo de tanque agitado y reactor continuo tubular, reactores catalíticos, sistema de reactores en serie, equipo de control de temperatura y nivel de líquido y simulador analógico de procesos y control.

Por lo que se refiere a las prácticas de Tecnología del Medio Ambiente el alumno dispone de un reactor biológico aerobio y otro anaerobio, un equipo de coagulación-floculación (Jar-Test), un equipo comercial para la determinación de SO<sub>2</sub> y partículas en aire así como una cámara de incubación, espectrofotómetro y digestor y el resto de material específico para la determinación de DBO y DQO.

Ambos laboratorios están dotados de ordenadores que permiten a los alumnos utilizar programas de simulación como el HYSYS, EDAR 2.0 y herramientas de cálculo como el Polymath. Anualmente el Departamento establece un plan de mejora de los laboratorios. El porcentaje de ocupación durante el curso académico para el grado de Ingeniería Química es del 60 %.

#### **Planta Piloto**

El departamento dispone de una planta piloto para investigación donde también se ubican prácticas destinadas a los alumnos. La capacidad destinada a alumnos es de 10 puestos de trabajo. Entre los equipos disponibles se encuentra un evaporador de circulación natural unido a un generador de vapor de 13 kW de potencia, así como diversas columnas de destilación e instalaciones piloto destinadas a la investigación recuperables como prácticas complementarias. El porcentaje de ocupación durante el curso académico para el grado de Ingeniería Química es del 10 %.

# **Campus virtual de la universidad de Oviedo**

El campus virtual de la Universidad de Oviedo (UnioviVirtual), comenzó en el año 1999 con una asignatura y con un desarrollo realizado a medida. A partir de este momento su evolución ha sido progresiva con un incremento de asignaturas y usuarios año tras año. Entre los cursos académicos del 2001/02 al 2005/06 se utilizó una plataforma propietaria -WebCT-, que llegó a acoger unas 500 asignaturas y 450 profesores. En el curso académico 2006/07 se implantó la plataforma Moodle -OpenSource- que actualmente acoge alrededor de 2.100 profesores, más de 23.000 alumnos y aproximadamente 5800 asignaturas y cursos. El objetivo a corto plazo es que todas las asignaturas de la Universidad estén presentes en el Campus Virtual y que cada vez más pueda ofrecerse una formación totalmente online para algunos grados y másteres, especialmente aquellos interuniversitarios. destinadas a los alumnos. La capacidad destinada a alumnos es de 10 puestos de trabajo. Entre los equipos disponibles as encuentra un evaporador de circulación natural unido a un generador de vapor de 13<br>
KW de potencia, a

Éste entorno de formación proporciona los recursos necesarios para un buen desarrollo del proceso de enseñanza-aprendizaje, desde la planificación de los cursos y los contenidos básicos de las materias, hasta las herramientas y espacios de comunicación necesarios para garantizar un aprendizaje de calidad. El Campus Virtual está basado en una estructura modular, escalable y adaptable a las necesidades concretas de cada ámbito de aplicación, que le confiere gran flexibilidad.

El Campus Virtual de la Universidad de Oviedo se encuentra accesible en la siguiente dirección: www.campusvirtual.uniovi.es.

# **1. Herramientas de comunicación:**

Estas herramientas permiten la interacción entre estudiantes y profesores. Nuestro entorno dispone tanto de herramientas de comunicación asíncrona (correo electrónico interno, foros, mensajería privada), como síncrona (videoconferencia, bloque de usuarios en línea).

El sistema dispone de diversas herramientas de comunicación:

- Los **foros de debate** que permiten a los usuarios enviar mensajes o preguntas que son introducidas en una lista visible y accesible en cualquier momento de conexión al campus. Los mensajes permanecen en la bandeja a disposición del resto de usuarios que quieran realizar comentarios sobre ellos. Su uso tiene múltiples aplicaciones: resolución de dudas de alumnos, discusiones sobre temas, debates en grupos, tutorías, evaluación, etc. En función de la configuración que ofrezca el profesor pueden ser evaluados o no o incluso es posible crear foros de trabajo colaborativo entre profesorado, ocultos para estudiantes.
- El bloque de **usuarios en línea** puede utilizarse a modo de chat y refleja los usuarios que están o han estado conectados durante los 5 últimos minutos. Es una herramienta de comunicación síncrona pero en caso de desconexión del usuario se almacenan a modo de mensajes privados para su posterior revisión. Se muestra como un bloque y es necesario que sea el profesor quien lo añada ya que no está configurado por defecto en la plataforma.
- **Correo interno**, donde cada usuario mantiene su correo privado dentro de cada asignatura. Permite enviar y recibir correos electrónicos entre los usuarios de una misma asignatura o curso (nunca externo), así como guardarlos y gestionarlos de forma personal. Se trataría de una bandeja de entrada similar a la de cualquier gestor de correo pero no permite el uso hacia el exterior, solamente entre usuarios de un mismo curso.
- Uso de **mensajes emergentes o mensajería privada**. En este caso el usuario elige otro usuario del campus (a través de su perfil en participantes) y le envía un mensaje, típicamente unas pocas líneas de texto.
- Herramienta interna del campus para **Videoconferencias o tutorías en línea** (BigBlueButton). En el campus se incorpora desde hace algunas versiones de Moodle la herramienta de videconferencia BigBlueButton que permite la conexión vía online de los usuarios de un curso a través de la imagen, compartir documentos, uso de pizarra digital y grabación de las sesiones. Puede ser útil para realizar clases online o sesiones de tutorías a distancia.

# **2. Recursos / Contenidos**

Permiten la elaboración y creación del contenido, material didáctico y/o apuntes por parte del profesor tanto mediante el uso de herramientas presentes en el propio entorno como de otras ajenas al mismo ya que soporta diferentes tipos de materiales educativos mediante un gestor de base de datos que permite la rápida actualización, búsqueda y presentación de los mismos.

Los distintos recursos con los que contamos son:

- o Archivo
- o Contenido web
- o Directorio
- o Etiqueta
- o Libro
- o Paquete de contenido IMS
- o URL

Cabe destacar que el profesor tiene libertad para organizar los contenidos educativos en función de su ámbito de aplicación: jerárquicamente o no, por temas, módulos, secciones… Asimismo, puede organizarlos de manera que cada contenido tenga asociado su propia evaluación, avisos del profesor, bibliografía, glosario de términos, así como sus herramientas de comunicación.

A través de estos recursos se permite la incorporación de información tanto textual como en formato de imágenes o vídeos así como paquetes de contenidos estándar.

# **3. Actividades**

Moodle cuenta con distintos módulos de actividades que permiten realizar actividades de enseñanzaaprendizaje que convierten al estudiante en el protagonista del proceso de enseñanza-aprendizaje.

Algunas de ellas permiten la evaluación y otras serían más bien actividades para la obtención de información como las encuestas. En general cualquiera de ellas podría evaluarse también a través de la creación de elementos de calificación en el libro de calificaciones.

Entre las actividades que podemos encontrar están:

- **Tareas**: son de distintos tipos y mientras unas se realizan en el propio entorno, otras son enviadas por medio del mismo.. No obstante, todas ellas son calificadas y evaluadas por el profesor en el propio entorno, quien además puede añadir comentarios de retroalimentación a las mismas que serán visualizados posteriormente por el estudiante, si el profesor lo desea. Sería una de las herramientas de evaluación más utilizada por todos los usuarios del Campus.
- **Cuestionarios**: permite realizar exámenes, test, autoevaluaciones… acerca de los conocimientos adquiridos. Tienen múltiples posibilidades de configuración en función de su finalidad y se componen de distintos tipos de preguntas (Opción múltiple, V/F, emparejamiento, respuestas incrustadas etc). Su calificación suele ser automática lo que permite aportar un feedback rápido al estudiante, característica fundamental en la enseñanza online.
- **Glosario**: permite la introducción de diferentes términos con su definición bien como un diccionario en distintos formatos, bien en forma de preguntas frecuentes (FAQs) o listas de entradas. El profesor decide si los estudiantes pueden participar en la construcción del mismo y en dicho caso, pueden evaluar su participación. Se pueden crear glosarios también únicamente por el profesor a modo de recurso o material de estudio aunque la utilidad más beneficiosa para el alumnado sería la creación como actividad colaborativa.
- **Wikis**: promueven el trabajo colaborativo permitiendo la construcción del conocimiento entre varios estudiantes y/o junto con el profesor. Se pueden configurar de distinta manera en función de su finalidad y ámbito de aplicación. Se compone de diversas páginas de información enlazadas entre sí.
- **Encuestas**: permite realizar encuestas de evaluación a los alumnos con distintos tipos de preguntas: numéricas, de escala, opción múltiple, selección, etc. Permite una visualización rápida de las respuestas por medio de gráficos, pudiendo visualizar tanto las respuestas globales como individualizadas, así como una descarga de los mismos a un archivo de texto para su manejo fuera del Campus Virtual. A través de esta herramienta se puede hacer una recogida de información u opiniones y posterior análisis.
- **Portafolios**: se encuentra en el campus como un bloque que no está configurado por defecto sino que sería el profesor el encargado de incluirlo. Permite a cada usuario organizar una carpeta de trabajos o contenidos propios que comparten con su profesor y también con sus compañeros si lo desean.
- **Base de datos:** es una actividad que permite incorporar un conjunto de datos pertenecientes a un mismo contexto y almacenados sistemáticamente para su posterior uso y consulta. Se utilizan para la creación colectiva de registros de entradas sobre un tema específico, fomentando la participación de los alumnos dentro de la actividad. Esta actividad permite que los usuarios incorporen datos en un formulario diseñado por el profesor, estas entradas se pueden clasificar, buscar, etc.
- **Blog:** A través de esta actividad podemos incluir en nuestro curso un blog desde el cual se pueden publicar mensajes, entradas de texto, comentarios, etc., sobre un tema concreto que pueden ser vistos por todos los participantes en el curso, tanto profesores como estudiantes o por grupos, en función de su configuración. El acceso a la lectura y escritura del blog dependerá de los permisos que incluyamos en la configuración de esta actividad. Se pueden añadir etiquetas para categorizar las entradas.
- **Consulta:** La consulta es un tipo de actividad que permite realizar encuestas rápidas y simples entre los estudiantes de un curso. Su finalidad es conocer la opinión de los estudiantes sobre un tema muy concreto o para organizarlos en función de una serie de intereses. Es una actividad muy sencilla consistente en que el profesor hace una pregunta y especifica una serie de opciones respuestas entre las cuales deben elegir los estudiantes. No es una actividad evaluable.
- **Lección:** La actividad lección nos permite presentar contenidos y/ o actividades prácticas de forma interactiva y flexible. Un profesor puede utilizar la lección para crear un conjunto lineal de páginas de contenido o actividades educativas que ofrezcan al alumno varios itinerarios u opciones. En cualquier caso, los profesores pueden optar por incrementar la participación del alumno y asegurar la comprensión mediante la inclusión de diferentes tipos de pregunta, tales como la elección múltiple,

respuesta corta y emparejamiento. Dependiendo de la respuesta elegida por el estudiante y de cómo el profesor desarrolla la lección, los estudiantes pueden pasar a la página siguiente, volver a una página anterior o dirigirse a un itinerario totalmente diferente. Permite una formación más personalizada.

- **SCORM** (al igual que el recurso IMS) es un bloque de material web empaquetado de forma que sigue el estándar de objetos de aprendizaje. Estos paquetes pueden incluir páginas web, gráficos, javascript, presentaciones en flash y cualquier otro recurso que funcione en un navegador web y esté creado externamente a Moodle. El módulo SCORM y la actividad IMS permite cargar fácilmente cualquier paquete de este tipo y convertirlo en parte de un curso
- **Taller** es una actividad que permite solicitar a nuestros estudiantes el envió de un trabajo o documento dando la posibilidad de que se evalúen unos a otros sin que el profesor tenga que ser el único evaluador de la actividad o envío. Se trata por tanto de una actividad de evaluación por pares en la que los alumnos son los que se encargan de evaluar las tareas de sus compañeros, pudiendo ser corregidos posteriormente por los profesores.

# **Nanogong y podcast:**

NanoGong es una herramienta de voz que nos permite grabar, reproducir y guardar nuestra voz dentro del curso. Se trata de una herramienta de gran utilidad para realizar grabaciones de corta duración, el tiempo máximo de grabación es de unos 20 minutos. Se puede utilizar en cualquier actividad o recurso que contenga un editor html con el icono intregrado dentro de este editor. Además, existe un actividad específica de NanoGong ...

Un Podcast es un conjunto de archivos de audio el cuál colgamos en internet para su posterior difusión. Un Podcast está compuesto por una serie de episodios que se van enlazando periódicamente. Tiene la particularidad de que es el propio usuario el que puede grabarlo y colgarlo después. En el campus la actividad Podcast permite que nuestros alumnos también puedan subir episodios de un Podcast de manera que podemos crear una actividad colaborativa con todas las aportaciones.

# **4. Herramientas para la gestión y administración**

Estas herramientas permiten realizar tareas de gestión y administración de los cursos:

- **Administración**: dispone de,
	- o Ajustes: entre otras cuestiones permite poner oculto o visible (accesible) el curso a los alumnos así como mostrar o no calificaciones.
- o Calificaciones: recoge todas las notas asignadas a los estudiantes y permite además organizarlas por categorías y calcular los totales de distintas maneras. Se presenta como una tabla que se completa con las actividades evaluables del curso así como con elementos de calificaciones personales creados manualmente por el profesorado. Praminentas permien realizar tareas de gestión y administración de los cursos:<br>
administración: dispone de,<br>
calificaciones:<br>
calificaciones:<br>
calificaciones: recoge todas las notas susignadas a los estudiantes y permite
	- Informes: permite visualizar estadísticas en relación al trabajo de los estudiantes y profesores, páginas visitadas, fechas, horas, tiempo de visita, etc.
	- o Grupos: permite el trabajo en grupos tanto a nivel de curso como a nivel de actividad. Los grupos pueden ser creados automáticamente por el entorno o pueden ser creados por el profesor manualmente. Serían grupos no oficiales de SIES sino que estarían configurados por el profesor bajo criterios personales.
	- o Descarga de archivos del curso: a través de esta utilidad es posible descargar en bloque todos los archivos que el profesor contenga en un mismo curso.
	- o Descarga de calificaciones de SIES: permite descargar las calificaciones que están en el campus con el formato ya adecuado y necesario para subirlo a SIES.
- **Calendario**: permite la creación y publicación de eventos de distintos tipos, personales, grupales o por curso. Es muy útil para el establecimiento de una agenda de trabajo y publica de manera automática todas aquellas actividades o tareas que tienen una fecha asignada.
- **Actividad reciente**: muestra, en una lista abreviada, las últimas actualizaciones del curso tanto si son actividades como recursos o mensajes en los foros, con enlaces directos a cada uno donde
- **Mis cursos**: muestra un listado de todos los cursos en los que estamos matriculados bien como estudiante, bien como profesores. Nos permite desplazarnos entre nuestros cursos de manera cómoda y ágil.
- **Personas**: permite no sólo consultar la lista de participantes en el curso, sino también distinta información sobre los mismos (email, blog, estadísticas, notas, actividades…).
- **Acceso al perfil personal**: el usuario dispone de un espacio en el que tiene acceso a sus datos personales, para consulta y modificación de descripción.

# **5. Otras herramientas**

Además de estas herramientas, el Centro de Innovación incorpora cada año nuevas herramientas que facilitan el proceso de enseñanza-aprendizaje. Algunas de ellas que han sido incorporadas por el propio equipo técnico del campus serían:

- **Filtro TeX**: permite al profesorado introducir fórmulas y ecuaciones matemáticas utilizando el lenguaje TeX o LaTeX al que están habituados. Su uso permite introducir las fórmulas entre los símbolos dobles del '\$' y Moodle interpreta automáticamente lo escrito y lo transforma en una imagen de la fórmula introducida.
- **Editores de fórmulas**: actualmente se dispone de un editor de fórmulas integrado en Moodle denominado Dragmath para que los usuarios puedan introducir ecuaciones y formulas matemáticas de manera sencilla y sin necesidad de utilizar el lenguaje TeX.
- **Filtros multimedia**: filtro disponible en la versión estándar de Moodle que permite la correcta visualización de ficheros de audio y vídeo (mp3, swf, mov, wmv, avi…) ya que convierte los enlaces a éstos en controles embebidos en la página web que permiten el manejo del fichero (parar, rebobinar, modificar el volumen, etc.).
- **Mi Moodle**: es una funcionalidad que viene en la versión estándar de Moodle. Es la primera página que vemos al acceder al Campus y su particularidad es mostrar todas aquellas actividades o contenidos que son nuevos en cada uno de nuestros cursos.
- **Exelearning**: herramienta que permite crear contenido y actividades en formatos IMS y SCORM. Moodle dispone de recursos específicos que permiten incorporar contenidos y actividades realizadas con ambos estándares.
- **Videoconferencias**: Estas herramientas permiten compartir presentaciones, imágenes, vídeos, audio…, disponer de pizarra virtual compartida, sala de chat, audio, video, etc. Actualmente hay dos, una de ellas interna a Moodle (BigBlueButton) y otra externa (Adobe Connect)
- **Enseñanza-aprendizaje de idiomas:** incorporación de herramientas como 'Nanogong' o 'Podcast' que permiten el uso de archivos de audio y vídeo.Comentadas ya en el apartado de actividades

# **6. Herramientas en proceso de análisis y evaluación**

Como complemento a todo lo anterior, se realizan análisis y evaluaciones continuas de herramientas educativas cuyo uso facilitaría la labor de los usuarios en el proceso de enseñanza-aprendizaje. Entre las herramientas que estamos analizando actualmente están:

- **Sistema de identificación de copias**: se están analizando varias herramientas que permiten la identificación de plagios en los trabajos entregados por los estudiantes a través del campus virtual. En el estudio o valoración se están revisando tanto con licencia de pago o gratuitas de software libre.
- **Herramientas de gamificación como las insignias**: en Moodle estándar se permite incorporar insignias o medallas para el avance de la formación de los alumnos. Se revisará si realmente son útiles en la formación universitaria.
- **Plugin para asignaturas de música**: music scale por ejemplo es un plugin de Moodle que puede ser útil para el profesorado de áreas relacionadas con musicología, por lo que se tendría en cuenta bajo petición del profesorado.
- **Gráficos de actividad del curso**: incorporación de gráficos o elementos más vistosos para el alumno para ver su avance en el proceso de enseñanza aprendizaje.

# **7. Sala de videoconferencia**

El Centro de Innovación dispone de una sala de videoconferencia que, equipada con un sistema de videoconferencia multipunto, pizarra interactiva y equipamiento audiovisual básico (megafonía, proyección, pantallas…), permite la realización de presentaciones en vivo, reuniones online o clases virtuales.

Como complemento a esta tecnología, el Centro de Innovación dispone de la herramienta externa de Videoconferencia llamada Adobe Connect accesible a través de la Intranet y de la actividad en el campus virtual denominada BigBlueButton que permite también realizar sesiones de videoconferencia.

Desde el punto de vista de la enseñanza online, estas herramientas destacan fundamentalmente por las posibilidades que ofrecen gracias a características como la posibilidad de compartir aplicaciones entre los usuarios; mostrar presentaciones sobre ideas o proyectos trabajados, enseñar el escritorio o uno de los programas abiertos, y fundamentalmente por la posibilidad de que el profesor pueda ceder el control de la herramienta a un estudiantes para que realice las aportaciones que considere oportunas.

Entre las características que destacan en los sistemas de videoconferencia vía web encontramos:

- Chat.
- Voz /video
- Pizarra virtual compartida.
- Soporte para compartir múltiples documentos.
- Gestión de participación por parte del profesor.
- Realización de encuestas (a través de la herramienta de BigBlueButton en Campus Virtual)
- Gestión de asistentes.
- Accesibilidad.
- Gestión y almacenamiento de contenidos.
- Integración en el campus virtual.
- Etc.

#### **Servicio de mantenimiento**

Dentro del Vicerrectorado de Recursos Materiales y Tecnológicos cuenta con un servicio de mantenimiento encargado de la conservación de las infraestructuras presentes en sus campus, incluidos los inmuebles e instalaciones.

Bajo el responsable de este Servicio recae la gestión y organización tanto del personal universitario adscrito al mismo como el control, planificación y verificación de las propias tareas de mantenimiento con el fin de asegurar la calidad del proceso. Es función del responsable, garantizar tanto el mantenimiento preventivo como el correctivo, conductivo y técnico legal, así como establecer procedimientos propios y específicos para las instalaciones universitarias. Asimismo, corresponde a este servicio la implantación progresiva de sistemas automáticos de control y gestión centralizada que junto con la elaboración de programas de mantenimiento preventivo orientados a mejorar el propio rendimiento de las instalaciones energéticas favorezcan la reducción de consumos y disminución de emisiones de  $CO<sub>2</sub>$  a la atmósfera, fijando como objetivo a alcanzar el equilibrio sostenible de nuestra Universidad con su entorno. • Integración en el campus virtual.<br>
• Etc.<br>
• Etc.<br>
• integración en el campus virtual.<br>
• Etc.<br>
• integración de Recursos Materiales y Tecnológicos cuenta con un servicio de mantenimiento<br>
tro de Materiales de Recursos

Las solicitudes al Servicio de Mantenimiento se canalizan de forma centralizada a través del Vicerrectorado de Recursos Materiales y Tecnológicos, estableciéndose los siguientes criterios:

- Para reparaciones propiamente dichas se cuenta con un programa informático donde los peticionarios autorizados pueden realizar su solicitud y llevar a cabo un seguimiento de los trabajos.
- Para peticiones de asesoramiento técnico o nuevas instalaciones, las solicitudes se tramitan al propio vicerrectorado que a su vez da traslado al responsable del servicio para su valoración o ejecución, según proceda.
- 

En la organización, el servicio cuenta con técnicos especializados en los distintos campos que recogen las órdenes del responsable del servicio y que valoran y supervisan los trabajos encomendados a los oficiales contratados en las distintas especialidades.

En cumplimiento con el RD 393/2007 de 23 de marzo, modificado por el RD 1468/2008 de 5 de septiembre, por el que establece la Norma Básica de Autoprotección de los centros, establecimientos y dependencias, dedicados a actividades que puedan dar origen a situaciones de emergencia, la Universidad de Oviedo, está realizando las acciones necesarias para llevar a cabo el Plan de Autoprotección en sus edificios, implantando acciones y medidas encaminadas a prevenir y controlar los riesgos sobre las personas y los bienes, para dar respuesta adecuada a las posibles situaciones de emergencia y a garantizar la integración de estas actuaciones con el sistema público de protección civil, fijando las funciones y responsabilidades de todos sus miembros ante una emergencia, y la formación del personal perteneciente a los equipos establecidos.

#### **Aplicación de los criterios de accesibilidad universal y diseño para todos los edificios de la Universidad de Oviedo**

Actualmente está en fase de elaboración el Plan Autonómico de Accesibilidad del Principado de Asturias, lo que permitirá a la Universidad de Oviedo realizar actuaciones de mejora en términos de accesibilidad en el marco de dicho plan.

Para el desarrollo de las prácticas externas en empresas, entidades o instituciones con las que la Universidad de Oviedo tiene suscrito un Convenio de Cooperación Educativa, se observará el cumplimiento de los criterios de diseño para todos y accesibilidad para los estudiantes que vayan a realizar las prácticas y presenten dificultades especiales por limitaciones ocasionadas por una discapacidad.

Con el compromiso de avanzar en diferentes medidas procurando lograr la igualdad de oportunidades y una plena integración en la vida universitaria de las personas con discapacidad, la Universidad de Oviedo ha suscrito convenios, como el firmado con la Fundación Vinjoy, en el que se aborda la discapacidad auditiva así como diversas líneas de intervención socioeducativa en casos de alteraciones del comportamiento, disponiéndose de un intérprete.